Als Anlage direkt zum Bauantrag

AZ Bauantrag (wenn bekannt)

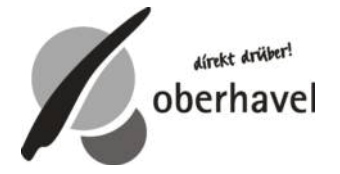

Landkreis Oberhavel untere Bauaufsichtsbehörde Adolf-Dechert-Straße 1 16515 Oranienburg

## **Antrag auf sanierungsrechtliche Genehmigung**

**nach § 144 Abs. 1 Nr.1 in förmlich festgesetzten Sanierungsgebieten i.V.m. § 145 Abs.1 Baugesetzbuch (BauGB)**

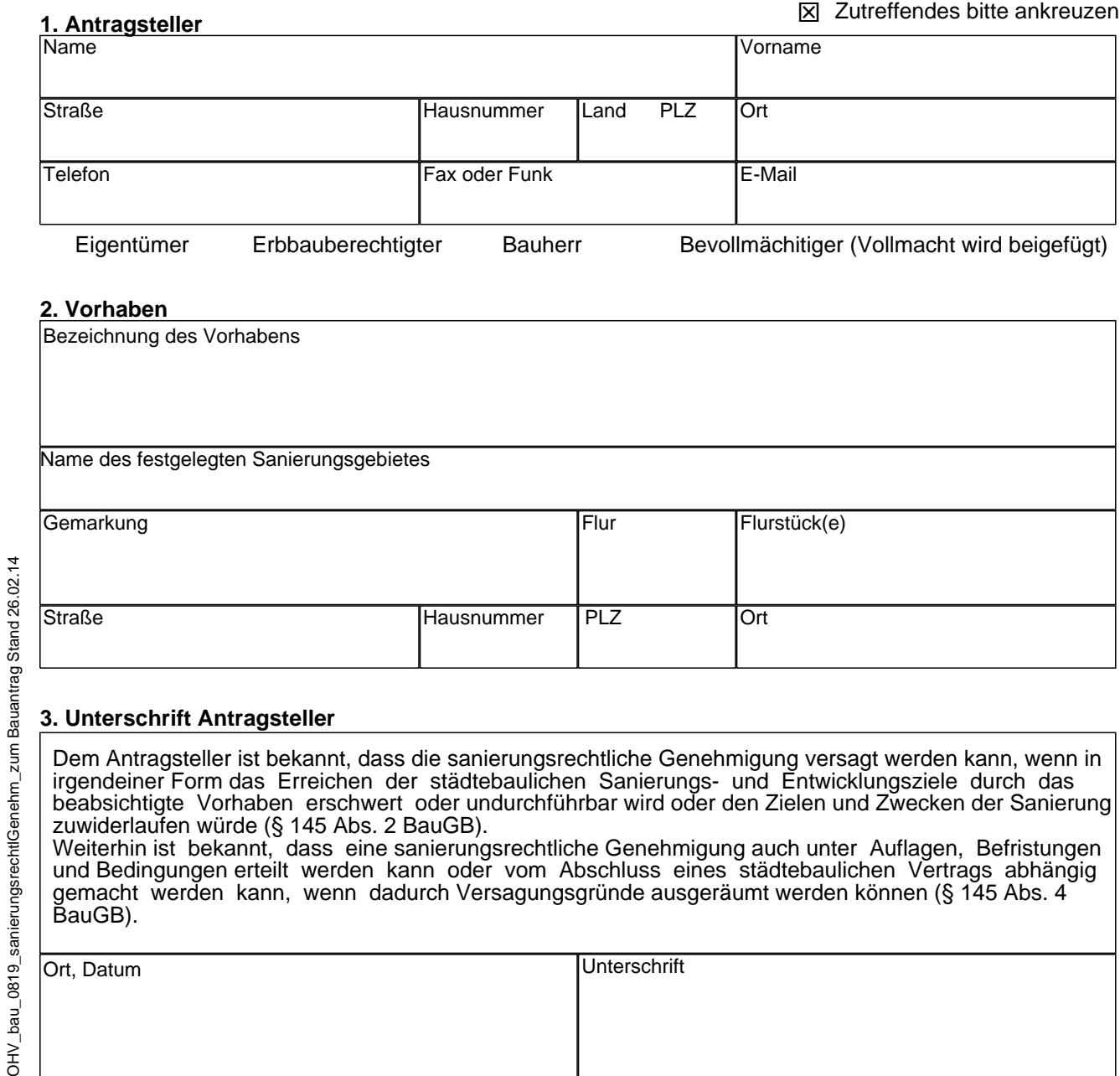

einer Form das Erreichen der städtebaulichen Sanierungs- und Entwicklur beabsichtigte Vorhaben erschwert oder undurchführbar wird oder den Zielen und Zwecken der Sanierung zuwiderlaufen würde (§ 145 Abs. 2 BauGB). Weiterhin ist bekannt, dass eine sanierungsrechtliche Genehmigung auch unter Auflagen, Befristungen und Bedingungen erteilt werden kann oder vom Abschluss eines städtebaulichen Vertrags abhängig gemacht werden kann, wenn dadurch Versagungsgründe ausgeräumt werden können (§ 145 Abs. 4 BauGB).

Ort, Datum **Unterschrift**